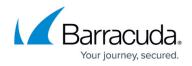

## **Configuration Panel**

https://campus.barracuda.com/doc/46205084/

Use the Configuration Panel to configure cameras in your account.

## **Best Practices for Camera Configuration**

 Configure individual cameras for their initial setup, including adjusting settings including focus, zoom, and enabling the preview stream. As part of this configuration, specify the Location for the camera.

This step requires the Admin or Superuser role for the specific camera.

2. After the initial setup, control shared configurations by updating settings for the Location. This step requires the Superuser role.

Refer to these articles for camera configuration:

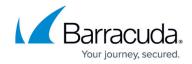

© Barracuda Networks Inc., 2024 The information contained within this document is confidential and proprietary to Barracuda Networks Inc. No portion of this document may be copied, distributed, publicized or used for other than internal documentary purposes without the written consent of an official representative of Barracuda Networks Inc. All specifications are subject to change without notice. Barracuda Networks Inc. assumes no responsibility for any inaccuracies in this document. Barracuda Networks Inc. reserves the right to change, modify, transfer, or otherwise revise this publication without notice.